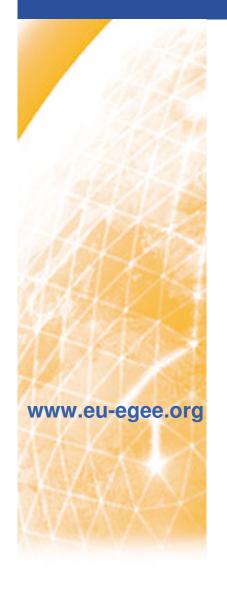

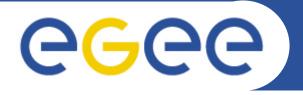

Enabling Grids for E-sciencE

# EGEE Training

Presented by David Fergusson, National eScience Centre, UK

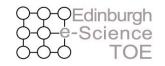

Training Outreach and Education

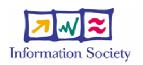

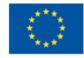

INFSO-RI-508833

# egee

## Distribution of Training effort EGEE-I

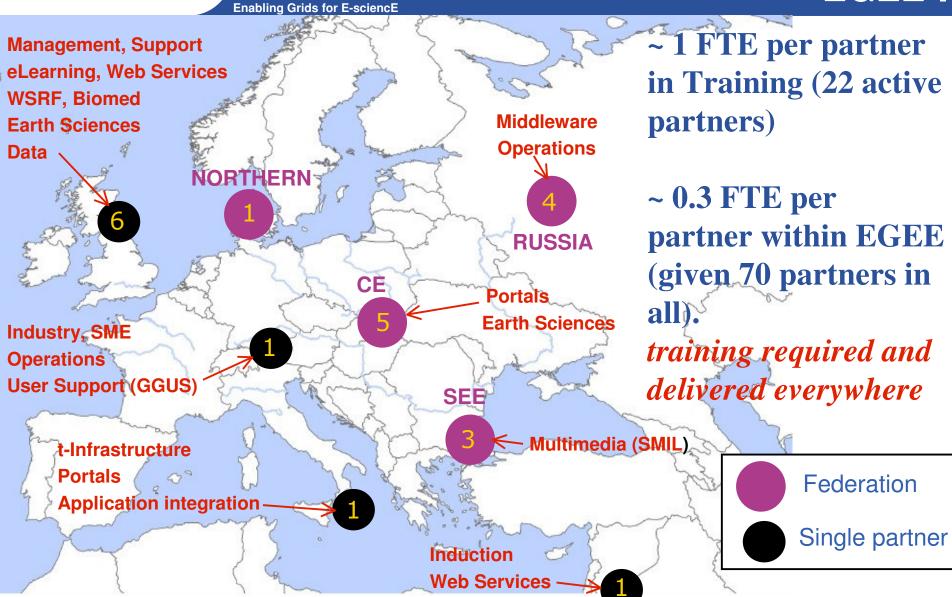

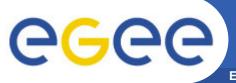

## **Countries which hosted EGEE courses**

Enabling Grids for E-sciencE

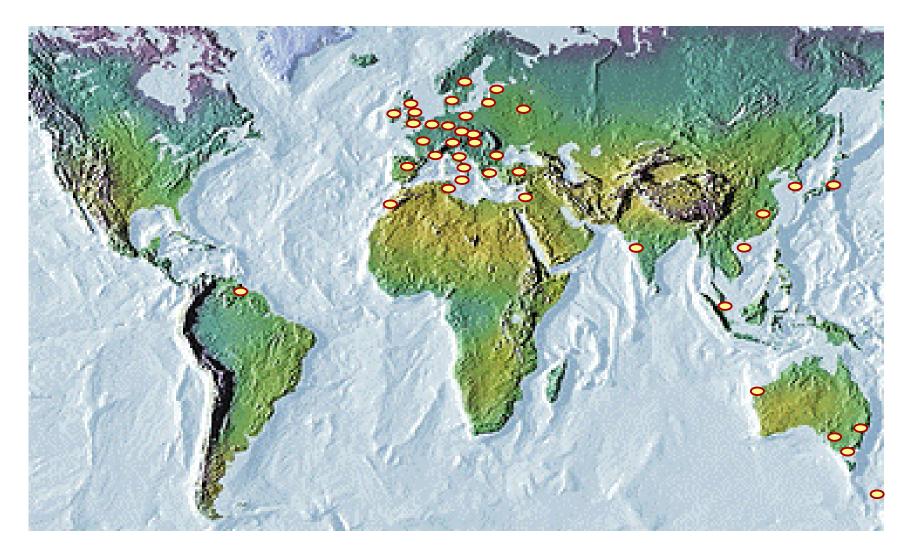

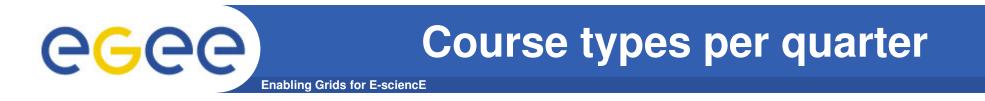

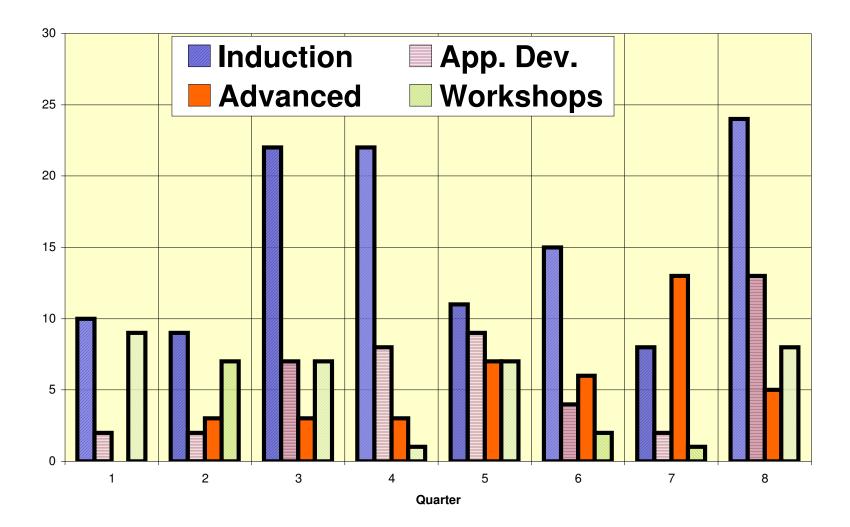

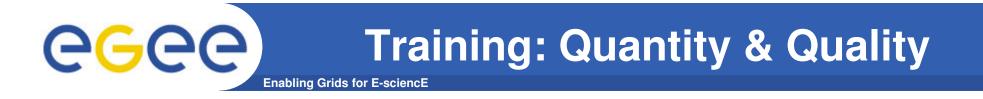

#### **Overall Feedback by course type**

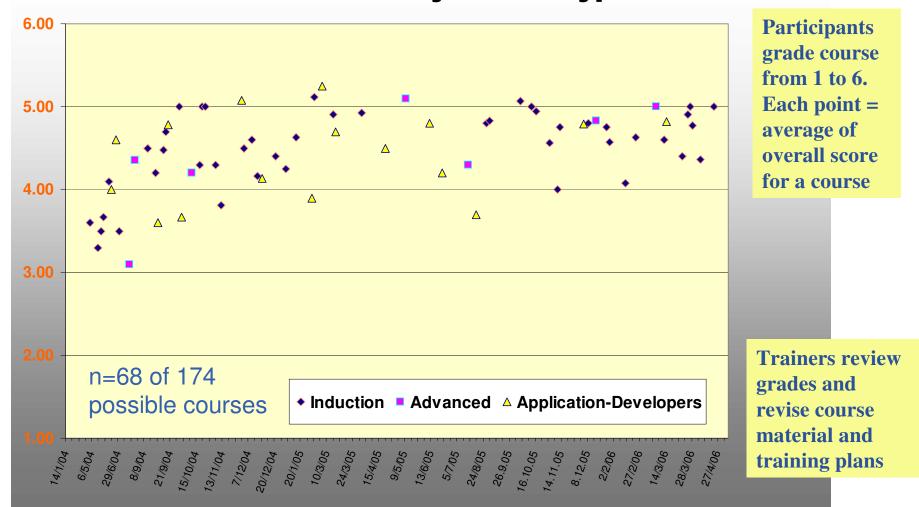

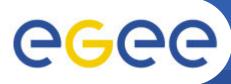

#### **The GILDA t-Infrastructure**

**Enabling Grids for E-sciencE** 

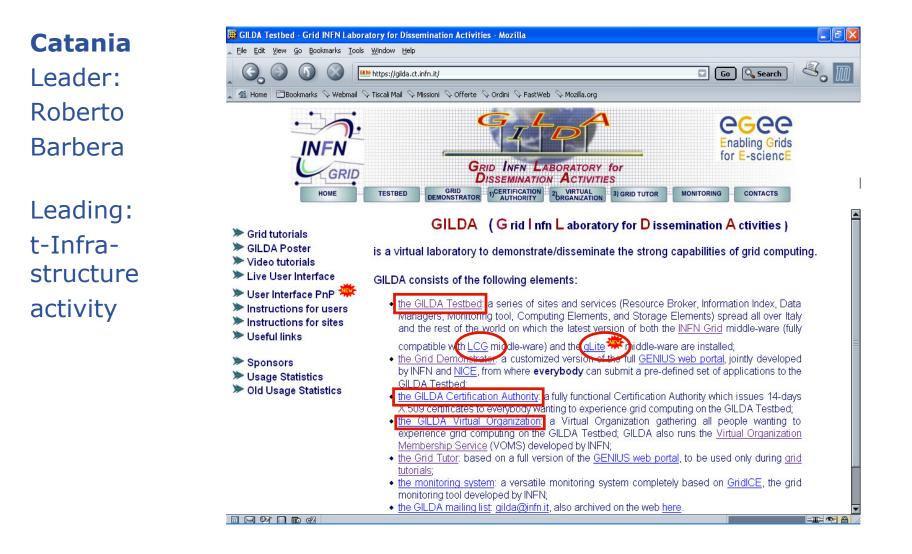

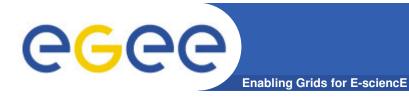

- GILDA/GENIUS has been central in installing new middleware versions, making these available and sharing experience
- GILDA/GENIUS extensively used in induction and advanced training courses and summer schools
- UEDIN cluster also used for early gLite installation in conjunction with GILDA to gather experience and developing new application developer courses.
- Cluster and virtual machines at FZK used to support application developer and installation courses for gLite

#### All gLite services are available on GILDA !

**CGCC** All gLi Enabling Grids for E-science

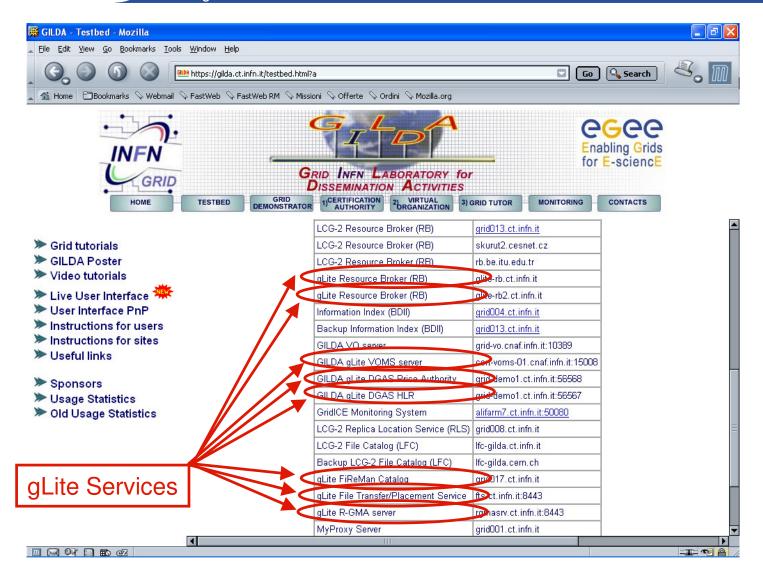

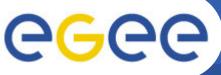

## **GILDA** summary numbers

Enabling Grids for E-sciencE

- 15 sites in 3 continents
- > 2600 certificates issued, >15% renewed at least once ٠
- > 75 tutorials and demos performed in 15 months •
- > 50 jobs/day on the average •
- Job success rate above 80% •
- > 1,000,000 hits (> 47,000 visits) on (of) the web site from 10's of different countries **RB Statistics - Mozilla**
- > 0.6 TB of videos and UI's

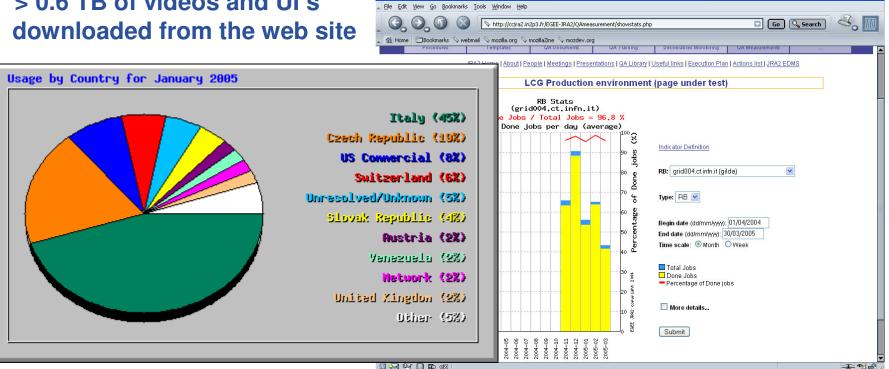

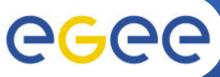

# **External projects and Vitrual**

Enabling Grids for E-sciencE

#### Organicationa

- Diligent
- Magic
- EMBRACE
- BioinfoGrid
- TERENA/NRENS
- Industry attendees at:
  - ISSGC '05
  - Grids@Work tutorial
  - SME course FZK
  - PRISM Forum UK (Pharma)
- ISSEG, ETICS, ICEAGE
- EUMEDGRID, EELA, SEEGRID

- Biomed coursesPhysics courses
- Earth Sciences
- Social Sciences

#### •Geographical outreach:

BalticGrid (joined EGEE)
Taiwan, Singapore, Japan, Korea, China
Australia, New Zealand
Venezuela (joined EELA)

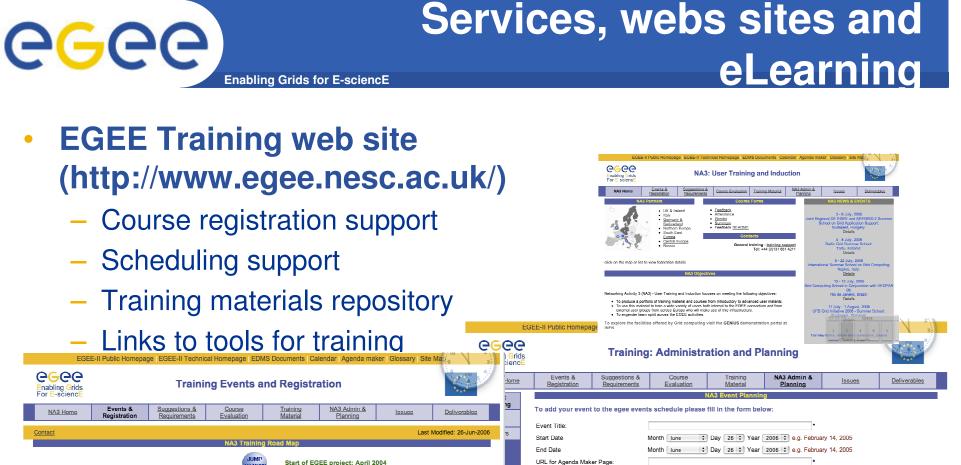

| Contact                                                                                                    |        | Last Modified: 26-Jun-2006                                                                |   | Event Title:                                                                                                    | *                                                                                                    |
|----------------------------------------------------------------------------------------------------|--------|-------------------------------------------------------------------------------------------|---|----------------------------------------------------------------------------------------------------|----------------------------------------------------------------------------------------------------|
| NA3 Training Road Map                                                                                              |        |                                                                                           |   | Start Date                                                                                                    | Month June 🛟 Day 26 🗘 Year 2006 🗧 e.g. February 14, 2005                                                        |
| New Hailing Koau Map                                                                                               |        |                                                                                           |   | End Date                                                                                                    | Month June 🛟 Day 26 🛟 Year 2006 🛟 e.g. February 14, 2005                                                        |
|                                                                                                    | JUMP   | Start of EGEE project: April 2004                                                         |   | URL for Agenda Maker Page:                                                                                                    | *                                                                                                    |
| All Activities meeting : CERN, Switzerland: 14 January, 2004 :                                                     |        |                                                                                           |   | Local Organisers First name:                                                                                                    | *                                                                                                    |
| Summary                                                                                                    | - L    | RENATER/GEANT NOC Visit : CERN, Switzerland: 5 February, 2004                             |   | Local Organisers Last name:                                                                                                    | *                                                                                                    |
| Coordination meeting SA2/JRA4 and DANTE : Cambridge, United<br>Kingdom: 5 March, 2004                              | - 10   |                                                                                           |   | Local Organisers email:                                                                                                    | *                                                                                                    |
| Kingdom, o Walch, 2004                                                                                             | - I    | JRA4 Transatlantic performance monitoring workshop : CERN, Switzerland:<br>17 March. 2004 |   | Location (Town):                                                                                                    | *                                                                                                    |
| All Activities meeting : CERN, Switzerland: 17 March, 2004 : Summary                                               | - 10   |                                                                                           |   | Location Country:                                                                                                    | Albania 🛟                                                                                                    |
|                                                                                                    | - Ita- | EGEE-SEE regional kick off meeting : Athens, Greece: 7 - 8 April, 2004 :<br>Summary       |   |                                                                                                    | to NA3 ovents. If you wish NeSC to support an event you are organising with registration and a registration web |
| Information Technology for Risk Assessment in Water Management :<br>Bratislava, Slovakia: 14 April, 2004 : Summary | - 11-  |                                                                                           |   |                                                                                                    | ion below. You will be asked to provide further information on the next page.                                   |
| First EGEE induction course : Edinburgh, United Kingdom: 26 - 28                                                   | - E.   | NA4/NA3/SA1 joint meeting : CERN, Switzerland: 20 April, 2004                             |   | I would like NeSC to support my evolution of the support of the support of the | vent by providing Registration and a Registration Page                                                          |
| April, 2004 : Summary                                                                                              | - 1 -  | Bandwidth Allocation and Reservation Workshop : Cambridge, United                         |   |                                                                                                    | (Clear Form) (Submit Request) Space                                                                             |
| Grid Computing : Innsbruck, Austria: 10 May, 2004                                                                  | - II.  | Kingdom: 6 May, 2004                                                                      |   |                                                                                                    |                                                                                                    |
| Gna Computing : Innsbruck, Austria: To May, 2004                                                                   | - L    | Induction to the EGEE project : CERN, Switzerland: 17 May, 2004 :                         |   | The NeSC events team will collect the                                                                                                    | registration information and automatically email it to the NeSC contact and the local organiser.                |
| Induction to Grid Computing and the EGEE project : CERN,                                                           |        | Summary OOO Space                                                                         |   |                                                                                                    | Last Modified; 26 Jun (                                                                                         |
| Switzerland: 18 - 19 May, 2004 : <u>Summary</u>                                                                    | - I    | GENIUS/Gilda Tutorial : Catania, Sicily, Italy: 24,-25 May, 2004 ¿ Summary                |   |                                                                                                    |                                                                                                    |
| Enabling grids for e-Science in Slovakia (EGESK) : Bratislava,<br>Slovakia: 26 May, 2004 : <u>Summary</u>          |        | 1 2 3 4 5                                                                                 | 6 |                                                                                                    |                                                                                                    |
| ,,,                                                                                                    | - I    | Grid Aware EGEE Induction Course (Greece) : Athens, Greece: 27 - 28 May, 2004 : Summary   |   |                                                                                                    |                                                                                                    |
| JRA1All Hands Meeting : Oxford, United Kingdom: 28 - 30 May, 2004                                                  |        | 2004. Outliniary                                                                          | 1 |                                                                                                    |                                                                                                    |

# **Training materials repository**

# CEGECE Tra

| og In   Search   Comments                                                                  |               |
|--------------------------------------------------------------------------------------------|---------------|
| GEE                                                                                        | ETF Exemplars |
| nduction   Middleware Introduction   Setting the Scene   Phase II                          | Article       |
| Lite                                                                                       | Audio         |
| <br>he middleware, its architecture and components   Architecture of qLite Data Management | Book          |
| ystem                                                                                      | Code          |
|                                                                                            | Course        |
| etting Started                                                                             | Exercise      |
| rid in General   Grid Computing for the Masses: An Overview   New to Grid computing   The  | Series        |
| hysiology of the Grid                                                                      | Module        |
|                                                                                            | Presentation  |
| Computing Basics                                                                           | Tutorial      |
| Veb Services                                                                               | Video         |
|                                                                                            | Website       |
| rid Computing Education Sites                                                              |               |

A beta site of the EGEE project e-Learning pilot - supported by the JISC metadata+ project.

## **Repository search result**

Enabling Grids for E-science

| Log     | In   Search   Comments                                                                                                    |
|---------|----------------------------------------------------------------------------------------------------|
|         | Its: Found 254 matches , displaying 1 - 15<br>◆ 1 2 3 4 5 6 7 8 9 10 → →□                                                                                      |
| g       | Installation<br>Lite Installation gLite Installation Author Team of<br>Presentation] 2005-09-26                                                                |
| _       | Lite gLite Type Module Relation EGEE training LCG-2 and gLite (no-longer available) L&B and<br>Module]                                                         |
| g       | WMS<br>Lite WMS gLite WMS Type Tutorial Relation EGEE Link(s) References Practicals on gLite<br>[utorial]                                                      |
| g       | WMS<br>Lite WMS gLite WMS Type Exercise Relation EGEE<br>Exercise]                                                                                             |
| g<br>th | overview<br>Lite overview gLite overview Author Mike Mineter Contributor training resource Link(s) Description gLite is<br>re EGEE<br>Presentation] 2005-08-22 |
| g<br>th | overview<br>Lite overview gLite overview Author Bruno, R. Contributor resource Link(s) Referenced by gLite tutorial at<br>le EGEE<br>Presentation] 2006-02-27  |
| g       | Evaluation<br>Lite Evaluation gLite Evaluation Author Massimo Lamanna Date<br>Presentation] 2005-04-18                                                         |
| g       | overview<br>Lite overview gLite overview Author Mike Mineter Contributor<br>?resentation] 2005-08-25                                                           |

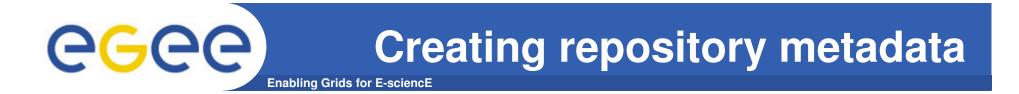

| Create a resource stub by choosing a type with a title. |                                                                                                    |  |  |  |  |  |
|---------------------------------------------------------|----------------------------------------------------------------------------------------------------|--|--|--|--|--|
|                                                         |                                                                                                    |  |  |  |  |  |
| Title                                                   |                                                                                                    |  |  |  |  |  |
| Туре                                                    | Select a type best fit the resource.                                                                                                    |  |  |  |  |  |
| Project                                                 | ● EGEE ○ ICEAGE                                                                                                    |  |  |  |  |  |
|                                                         | A resource stub is a piece of object that <i>doesn't exist</i> in the library. It is incomplete and requires<br>elaborations. Once created it is available for editing via the wiki services, <i>subject to the auditing and</i><br><i>review of the library editors</i> .<br>See 'stub' for a guideline. |  |  |  |  |  |
|                                                         | The page currently requires Internet Explorer/Mozilla/Firefox browsers.                                                                                                    |  |  |  |  |  |
|                                                         | You are CN=david fergusson, L=NeSC, OU=Edinburgh, O=eScience, C=UK                                                                                                    |  |  |  |  |  |